花二十分钟教你Ruby快速入门(一) PDF转换可能丢失图片

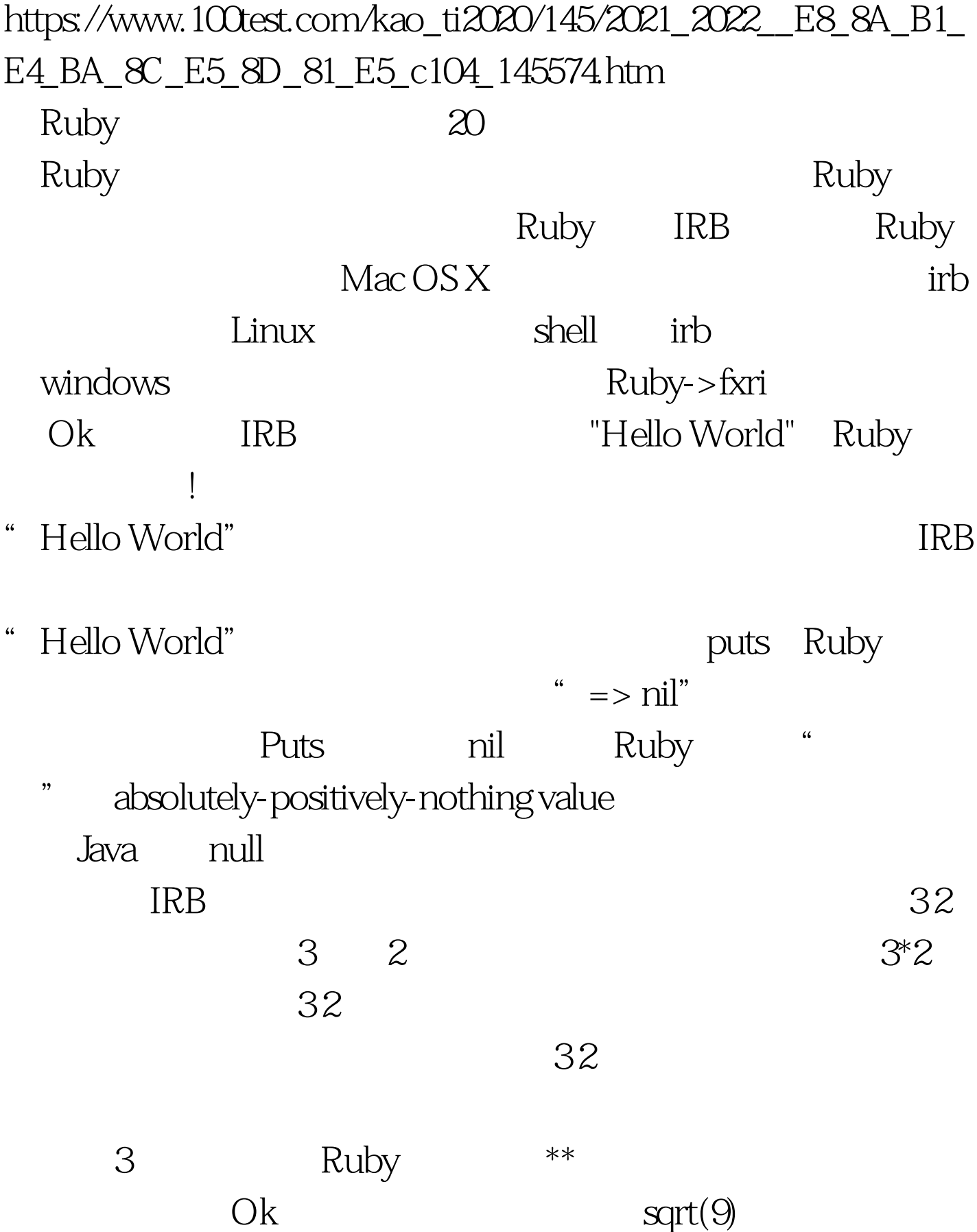

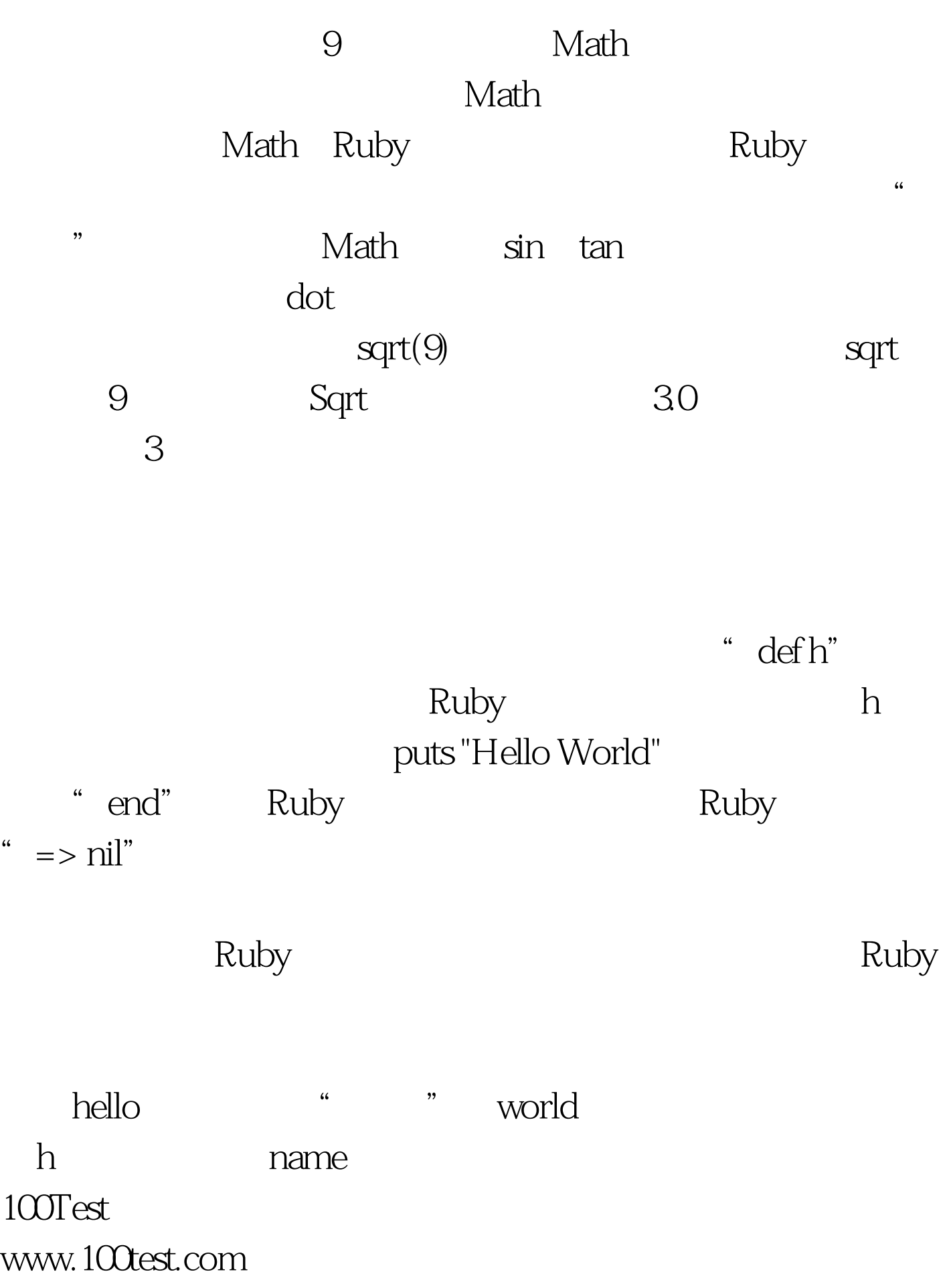